## Guía de acceso a la información pública municipal:

## 1.- [www.benitojuarez.gob.mx](http://www.benitojuarez.gob.mx/)

2.- En la Pestaña **Transparencia** Elija: **Información SEVAC** luego **2024**

## 3.- Haga Click en el archivo para visualizarlo

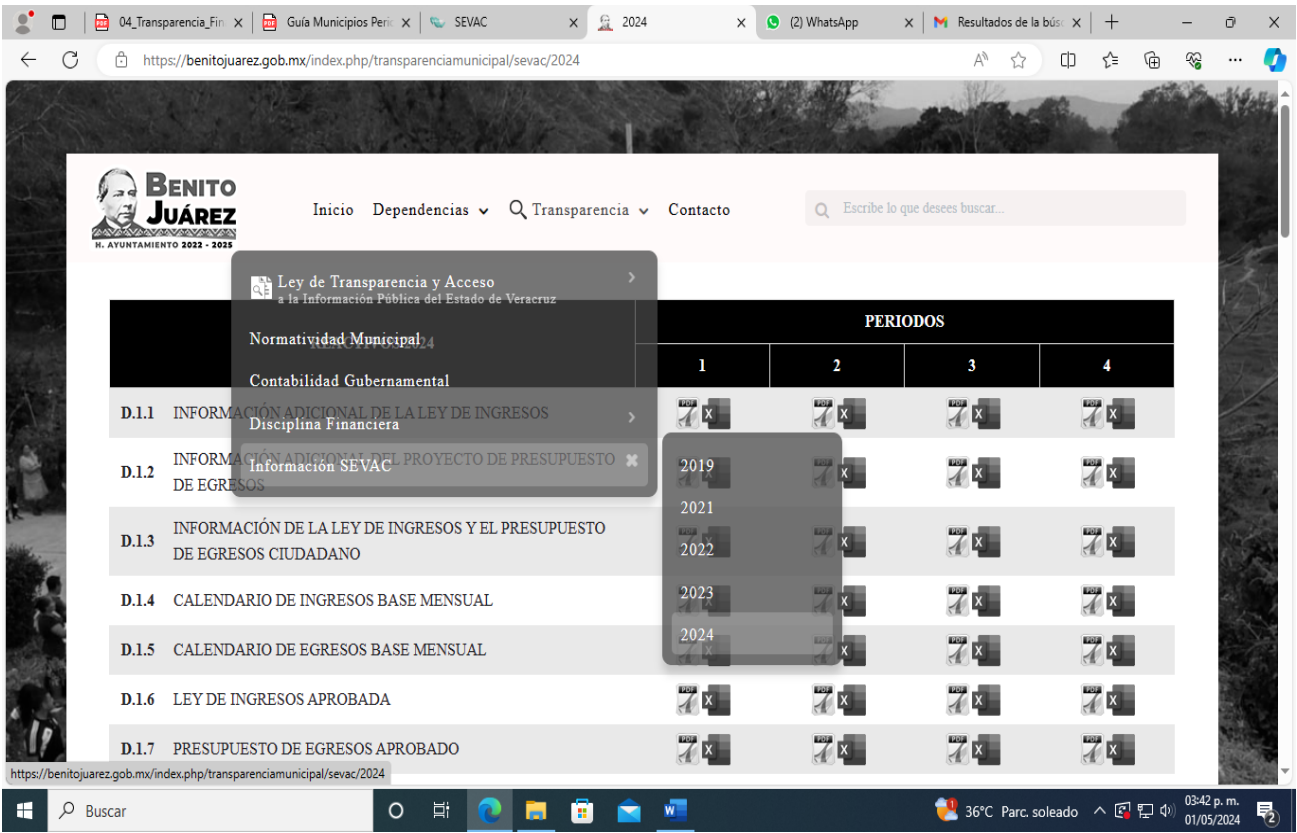